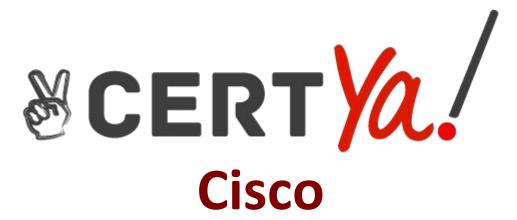

300-625 Exam

Cisco Implementing Cisco Storage Area Networking (DCSAN)

Exam

Questions & Answers
Demo

# Version: 4.0

### Question: 1

An engineer is configuring a SAN environment and attempts to activate a zoneset, but a lock is held by another user. Which argument does the engineer use to clear the lock from the zoning database configuration?

- A. commit
- B. abort
- C. clear
- D. force

Answer: A

#### Explanation:

https://www.cisco.com/c/en/us/td/docs/switches/datacenter/mds9000/sw/6\_2/configuration/guides/fabric/nx-os/nx os fabric/zone.html

### Question: 2

Refer to the exhibit.

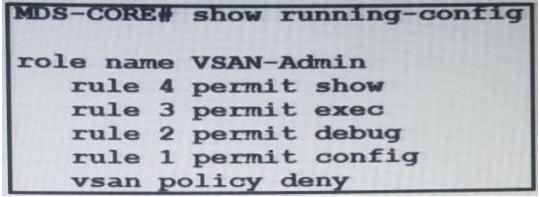

Refer to the exhibit. A network engineer created a new user that uses the VSAN-Admin role on a Cisco MDS switch so a new colleague can manage the VSANs configured on the switch. Which action is required for the configuration to give permission to the new colleague?

- A. permit vsan 1-1000 must be configured as rule 5
- B. permit vsan 1-1000 must be configured as rule 1
- C. permit vsan 1-1000 must be configured under the VSAN policy deny
- D. permit vsan 1-1000 must be configured under the VSAN policy allow

**Answer: C** 

# Question: 3

A storage network engineer is implementing disk an ay data replication between two SAN environments in two different data centers not connected via Fibre Channel Which SAN switch feature must be implemented?

- A. FCIP
- B. zoning merge over LAN
- C. VSAN scoping
- D. IVR

Answer: A

### Question: 4

What is the effect of a non-graceful virtual machine shutdown on a virtualized server that is connected to a SAN with Fibre Channel interfaces?

- A. NP Port reload connected to the upstream SAN switch
- B. out-of-service Fibre Channel interfaces on the SAN switch
- C. frames stuck in the storage system
- D. frames stuck in the HBA buffer of the server

Answer: D

## **Question: 5**

#### DRAG DROP

Drag and drop the FLOGI parameters from the left onto the descriptions from which they were derived on the right.

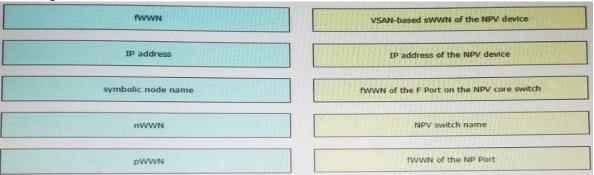

| Answer: |
|---------|
|---------|

| fWWN               | The fWWN of the F port on the NPV core switch. |
|--------------------|------------------------------------------------|
| IP address         | The IP address of the NPV device.              |
| symbolic node name | The NPV switch name.                           |
| nWWN               | The VSAN-based sWWN of the NPV device.         |
| pWWN               | The fWWN of the NP port.                       |
|                    |                                                |

# Explanation:

https://www.cisco.com/en/US/docs/storage/san\_switches/mds9000/sw/rel\_3\_x/configuration/guides/c\_li\_3\_2/npv.html